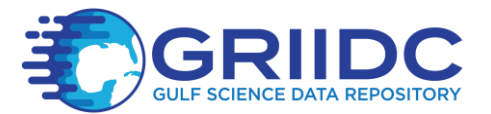

# **GRIIDC CTD Data Submission Guide**

### **What is CTD data?**

- CTD instrument packages use electronic sensors to measure temperature, conductivity, pressure, and other parameters such as fluorescence, water clarity, and dissolved oxygen. CTD data is usually available for post-processing and submission within a reasonably short period of time after collection.
- Associated water samples may be collected during the CTD cast for analyses of nutrients, pigments, suspended material, and other water quality parameters. These samples are typically sent to shore-based laboratories and can take weeks to months for analyses to be completed, therefore, they should be submitted to GRIIDC as separate datasets from the CTD data.

#### **When should CTD data be submitted?**

• CTD data should be submitted to GRIIDC as soon as practical after reasonable quality assurance processing steps have been completed. A visual inspection of plots made from the final datasets and a review of the supplementary information prior to submission is recommended as a final quality check. This quality check should be performed by the data manager.

#### **How should CTD data be submitted?**

- Data should be submitted in ASCII or NetCDF format. ASCII files written in space, comma, or tab delimited variables are easily read by both humans and computers. Common file extensions include \*.txt and \*.cnv. Spreadsheet data (e.g. Excel) should be saved as comma separated variables (\*.csv) or other text formats for submittal rather than Excel workbooks (\*.xls,\*.xlsx). NetCDF is a widely used, self-describing scientific data format that is compatible with many common software analysis packages such as Matlab.
- There should be sufficient information submitted with the data (preferably inside the individual files themselves) such that the CTD data are completely understandable. This information includes variable and parameter names (e.g., t is temperature), the units of measure (e.g., degrees Celsius), the latitude and longitude coordinates and depth where collected, and date and time when collected. Date-time should include time zone or be expressed in Greenwich Mean Time (GMT) whenever possible and ideally written in ISO 8601 format (e.g., 2015-10- 25T22:34:51Z).

#### **Optional Steps to make data even more usable**

- In addition to ASCII or NetCDF files, providers can submit raw files (\*.hex or \*.bin) together with configuration files (\*.con or \*.xmlcon) so that subsequent users may elect to process data differently — different filtering or binning.
- Submit CTD in NetCDF formats so that it can be distributed by web-based data servers such as THREDDS. See the GRIIDC NetCDF guide for more details.

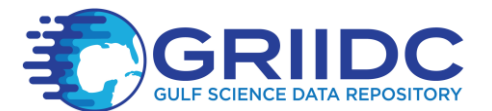

Following are two examples of ASCII CTD data files. The first was entirely constructed by the data provider. It includes programmatic information in addition to parameter names, units, date, time, and auxiliary information such as bottom depth. The second example is output from the SeaBird (a widely purchased brand of CTD) processing software. The file contains sufficient information to completely understand and use the data. Programmatic data will be found in the metadata file produced by GRIIDC after the data has been submitted.

## Example 1. Sample ASCII CTD file showing metadata header and data

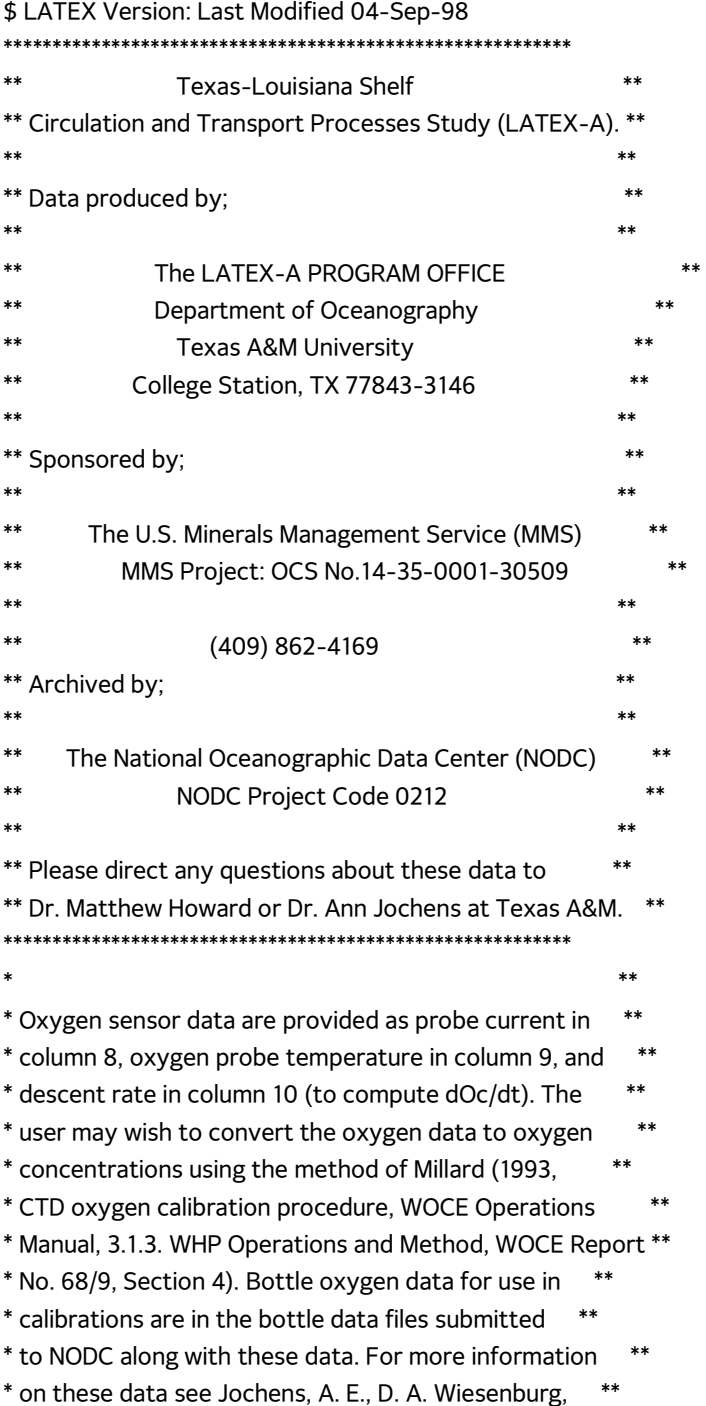

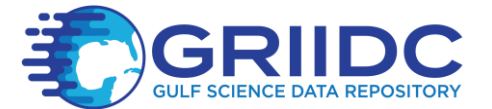

\* L. E. Sahl, C. N. Lyons, and D. A. DeFreitas, 1998, \*\* \* "LATEX Shelf Data Report: Hydrography, April 1992 \*\* \* through November 1994", TAMU Oceanography Technical \*\* \* Report 96-6-T. \*\* \*\*\*\*\*\*\*\*\*\*\*\*\*\*\*\*\*\*\*\*\*\*\*\*\*\*\*\*\*\*\*\*\*\*\*\*\*\*\*\*\*\*\*\*\*\*\*\*\*\*\*\*\*\*\*\*\*\* \*\*\*\*\*\*\*\*\*\*\*\*\*\*\*\*\*\*\*\*\*\*\*\*\*\*\*\*\*\*\*\*\*\*\*\*\*\*\*\*\*\*\*\*\*\*\*\*\*\*\*\*\*\*\*\*\*\* \* Instrument Type: Sea-Bird SBE 9 \* SB Software Ver: 4.026 \* Vessel : J.W. Powell \* Cruise : H06 aka 93F \* Station : 066 \* Cast Date-Time : 1993-06-30T00:32:00Z \* Latitude : 29.0808 N \* Longitude : 92.0027 W \* Water Depth (m): 12.9 \* \$LATEX VERSION 05/29/1996 14:58- added lat/lon, times and depths to headers \*\*\*\*\*\*\*\*\*\*\*\*\*\*\*\*\*\*\*\*\*\*\*\*\*\*\*\*\*\*\*\*\*\*\*\*\*\*\*\*\*\*\*\*\*\*\*\*\*\*\*\*\*\*\*\*\*\* \* Column 1: Pressure (decibars) \* Column 2: Depth (salt water) (meters) \* Column 3: Temperature (deg C) \* Column 4: Potential temperature (deg C) \* Column 5: Conductivity (S/m) \* Column 6: Salinity (PSS-78 psu) \* Column 7: Sigma-theta (kg/m^3) \* Column 8: Oxygen current (microamps) \* Column 9: Oxygen temperature (deg C) \* Column 10: Instrument package descent rate dz/dt (m/s) \* Column 11: Transmission (percent) \* Column 12: Transmission (volts) \* Column 13: Irradiance (PAR) (microEinsteins/m^2/sec) \* Column 14: Irradiance (PAR) (volts) \* Column 15: Relative fluorescence (volts) \* Column 16: Relative Backscattering (volts) \*\*\*\*\*\*\*\*\*\*\*\*\*\*\*\*\*\*\*\*\*\*\*\*\*\*\*\*\*\*\*\*\*\*\*\*\*\*\*\*\*\*\*\*\*\*\*\*\*\*\*\*\*\*\*\*\*\* \* Press Depth Temp PoTemp Cond Sal Sig-Th O2-Cur O2Temp dz/dt %Tran Tran-V PAR PAR-V FL-V OBS-V \*END\* 1.510 1.5 31.9436 31.9432 4.538019 25.3898 13.8863 0.67400 29.728 0.230 74.10 3.706 0.653E+02 2.103 1.960 -9.000 2.013 2.0 31.7050 31.7045 4.559254 25.6442 14.1577 0.69300 29.747 0.391 74.47 3.725 0.532E+02 2.014 1.977 -9.000 2.517 2.5 31.4458 31.4451 4.539849 25.6556 14.2551 0.72300 29.765 0.409 74.71 3.737 0.421E+02 1.912 1.950 -9.000 3.020 3.0 31.4269 31.4261 4.535501 25.6379 14.2484 0.74200 29.774 0.481 74.83 3.743 0.346E+02 1.827 1.916 -9.000 3.524 3.5 31.2298 31.2289 4.548492 25.8220 14.4526 0.94700 29.785 0.451 75.30 3.766 0.280E+02 1.736 1.873 -9.000 4.027 4.0 31.1081 31.1071 4.572930 26.0402 14.6565 1.01600 29.799 0.381 76.10 3.807 0.226E+02

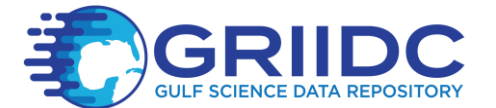

1.643 1.843 -9.000 4.530 4.5 31.0523 31.0512 4.617626 26.3537 14.9092 0.98000 29.816 0.211 78.60 3.932 0.184E+02 1.553 1.749 -9.000 5.034 5.0 30.8866 30.8854 4.660203 26.7139 15.2337 0.88000 29.854 0.127 81.53 4.078 0.156E+02 1.481 1.687 -9.000 5.537 5.5 30.7995 30.7981 4.671602 26.8340 15.3529 0.88300 29.891 0.137 80.24 4.014 0.138E+02 1.428 1.795 -9.000 6.041 6.0 30.6972 30.6958 4.677743 26.9291 15.4583 0.87400 29.928 0.133 80.96 4.050 0.124E+02 1.383 1.802 -9.000

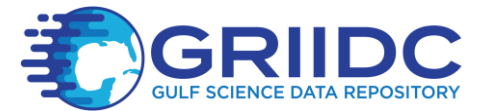

## **Example 2. Sample ASCII CTD File – Sea-Bird CNV file**

- \* Sea-Bird SBE 19plus V2 Data File:
- \* FileName = C:\Documents and Settings\TAMU\Desktop\TAMU\_MS07\MS07\_L01.hex
- \* Software Version Seasave V 7.22.3
- \* Temperature SN = 6073
- \* Conductivity SN = 6073
- \* System UpLoad Time = Jun 25 2013 07:37:50
- \* NMEA Latitude = 28 26.3633 N
- \* NMEA Longitude = 095 43.6194 W
- \* NMEA UTC (Time) = Jun 25 2013 07:37:18
- \* Store Lat/Lon Data = Append to Every Scan
- \*\* Ship: R/V Manta
- \*\* Station: L01
- \*\* Operator: H, Zimmerle, E. Webb
- \*\* started at L012
- \* Real-Time Sample Interval = 0.2500 seconds
- \* System UTC = Jun 25 2013 07:37:50
- # nquan = 19
- $#$  nvalues = 360
- # units = specified
- # name 0 = latitude: Latitude [deg]
- # name 1 = longitude: Longitude [deg]
- # name 2 = prdM: Pressure, Strain Gauge [db]
- # name 3 = depSM: Depth [salt water, m]
- # name 4 = tv290C: Temperature [ITS-90, deg C]
- # name 5 = potemp090C: Potential Temperature [ITS-90, deg C]
- # name 6 = sal00: Salinity, Practical [PSU]
- # name 7 = density00: Density [density, Kg/m^3]
- # name  $8 =$  sigma-t00: Density [sigma-t, Kg/m^3 ]
- # name 9 = sbeox0ML/L: Oxygen, SBE 43 [ml/l]
- # name 10 = wetCDOM: Fluorescence, WET Labs CDOM [mg/m^3]
- # name 11 = flECO-AFL: Fluorescence, WET Labs ECO-AFL/FL [mg/m^3]
- # name 12 = v0: Voltage 0
- # name 13 = v1: Voltage 1
- # name 14 = v2: Voltage 2
- # name 15 = v3: Voltage 3
- # name 16 = v4: Voltage 4
- # name 17 = v5: Voltage 5
- # file\_type = ascii
- \*END\*
- 28.43938 -95.72700 -0.102 -0.102 27.4746 27.4782 0.0000 996.3818 ...